## **LOGIN**

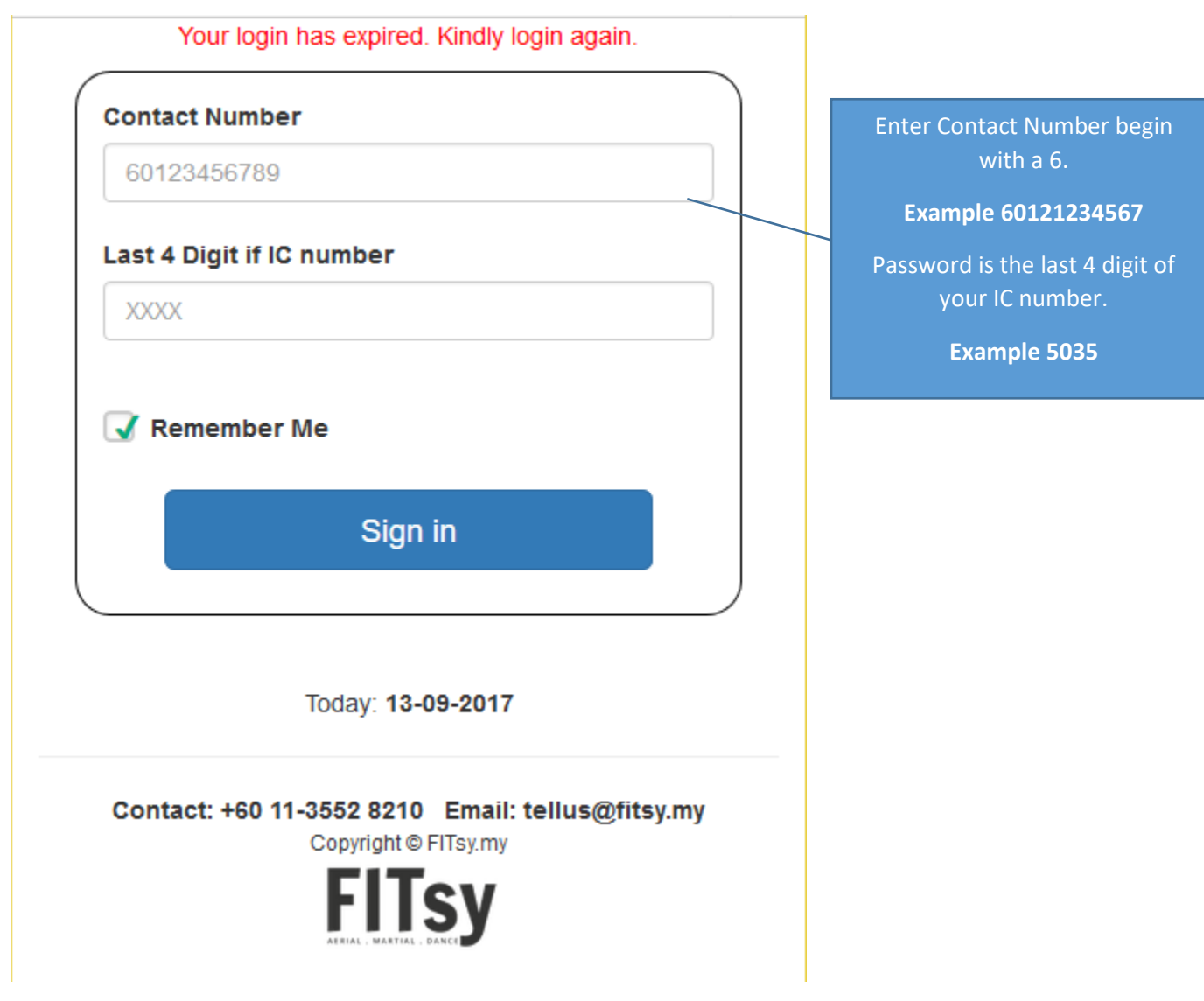

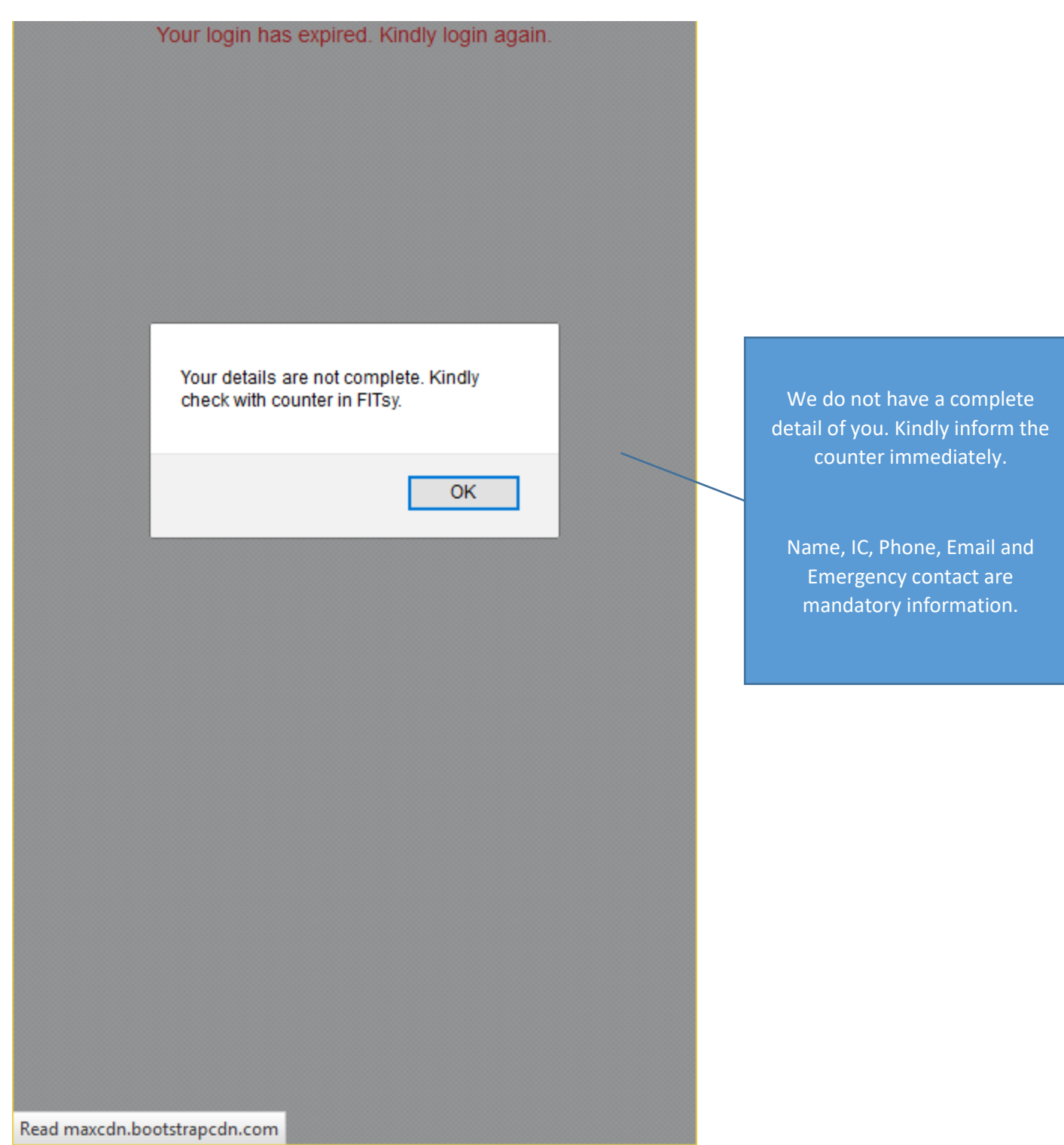

### **MAIN MENU**

#### **Notifications**

• Welcome to FITsy!

#### **Booking Management**

**Booking History** 

Attendance & Membership

**Buy** 

**Purchase History** 

**Contact Us** 

Logout

Today: 13-09-2017

Contact: +60 11-3552 8210 Email: tellus@fitsy.my Copyright © FITsy.my

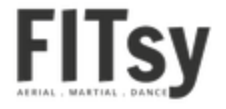

#### Main Menu

# **Attendance & Membership**

Check passes balance, expiry and my attendance.

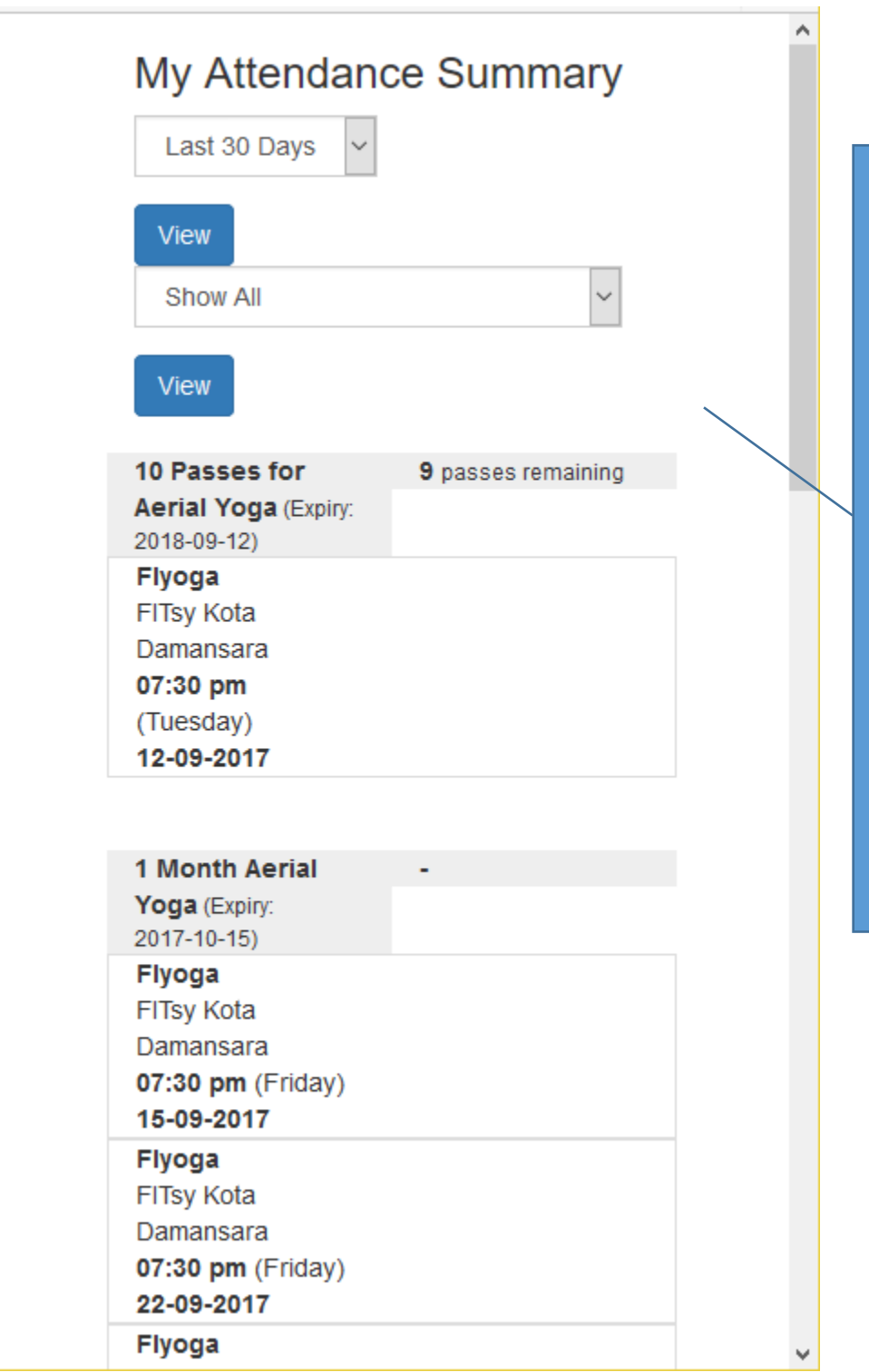

Here you can check all your passes and monthly packages and your class attendance.

(replacing the signing of the attendance card)

You can check the expiry and the remaining balance of your passes.

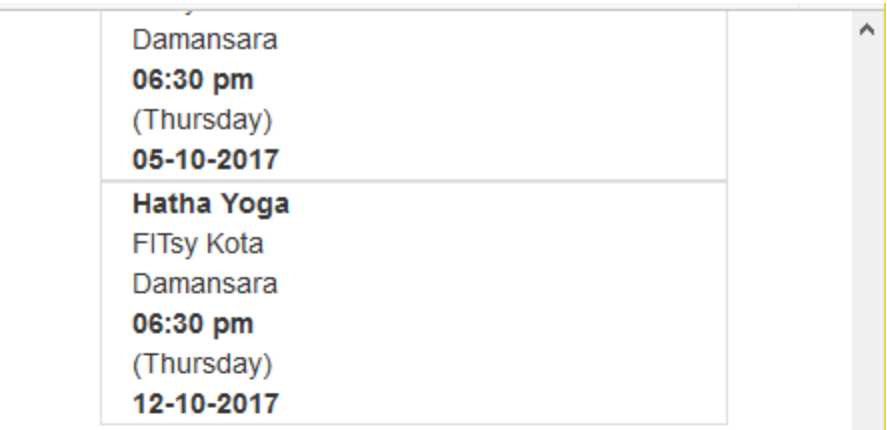

#### Expired. Walk In for **Kickboxing (Expiry:** 2017-09-13)

**Kickboxing** FITsy Sri Petaling 08:45 pm (Wednesday) 13-09-2017

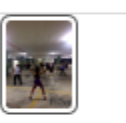

Here you can also download the class photo for each day.

Click on the photo for bigger view

٧

**Return to Main** 

Today: 13-09-2017

Contact: +60 11-3552 8210 Email: tellus@fitsy.my Copyright @ FITsy.my **FITsy** 

# **BOOKING MANAGEMENT**

Make new booking and view upcoming booking

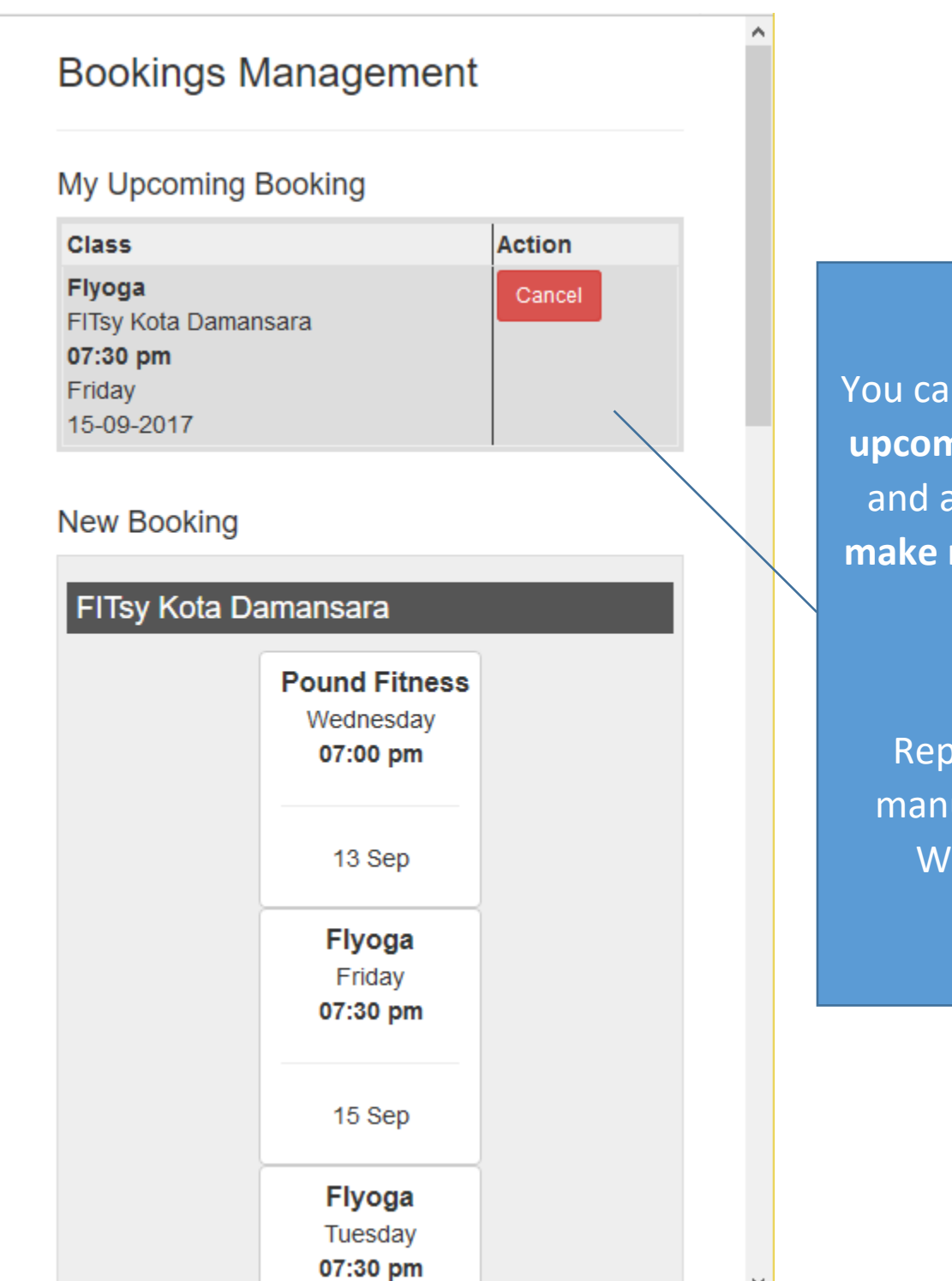

You can see all your **upcoming booking** and also you can **make new booking** here.

> Replacing the manual call and Whatsapp.

### **Making New Booking**

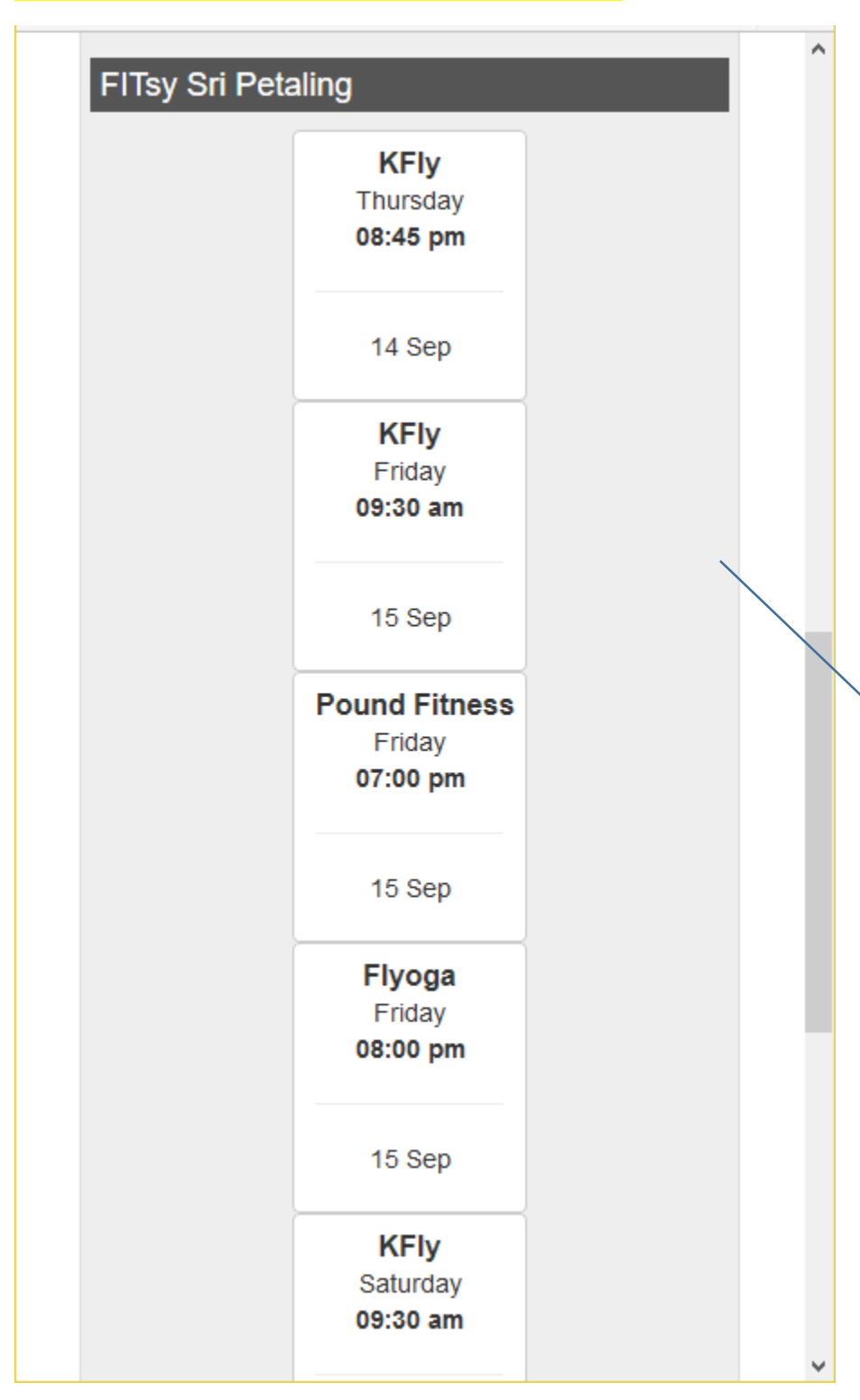

**Click on the class that you would like to book.**

Currently only Aerial Yoga and Pound Fitness are required to book ahead. Other classes remain can always walkin.

Make sure you choose the right class and right center.

#### Review the booking

No Booking is made yet.

**KFly Thursday** 08:45 pm

14-09-2017

Select your package:

 $===$  SELECT ONE  $==$ 

 $===$  SELECT ONE  $==$ 

10 Passes for Aerial Yoga

Confirm

Cancel / Return to Booking Page

Today: 13-09-2017

Contact: +60 11-3552 8210 Email: tellus@fitsy.my Copyright @ FITsy.my

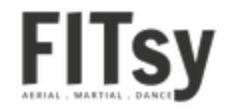

Select which passes you would like to use to book this class.

This only applies if you have 2 active passes packages.

#### Booking is confirmed

Please be aware that if you cannot make it to the class, you need to cancel your booking 6 hours before the class. Fail to do so, your pass will still be deducted.

> **KFly Thursday** 08:45 pm

14-09-2017

Return to Booking Page

Today: 13-09-2017

Contact: +60 11-3552 8210 Email: tellus@fitsy.my Copyright © FITsy.my

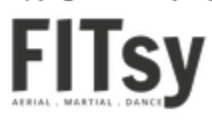

Your confirmation is shown as this.

You can always double check in the "My Booking" page.

### **Cancel a Booking**

#### **Bookings Management**

#### My Upcoming Booking

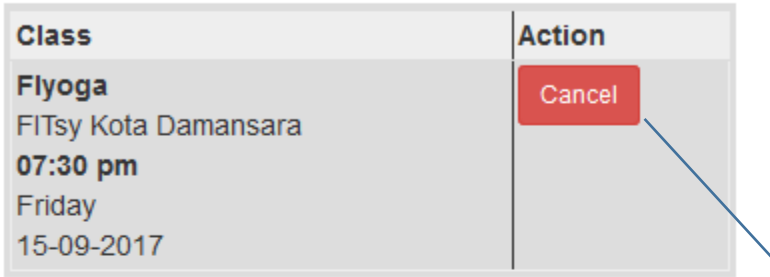

**You can cancel your booking up to 6 hours ahead.** Click on "Cancel" to cancel

Α

If you fail to cancel in time. Your pass will be **automatically be deducted.**

#### **New Booking**

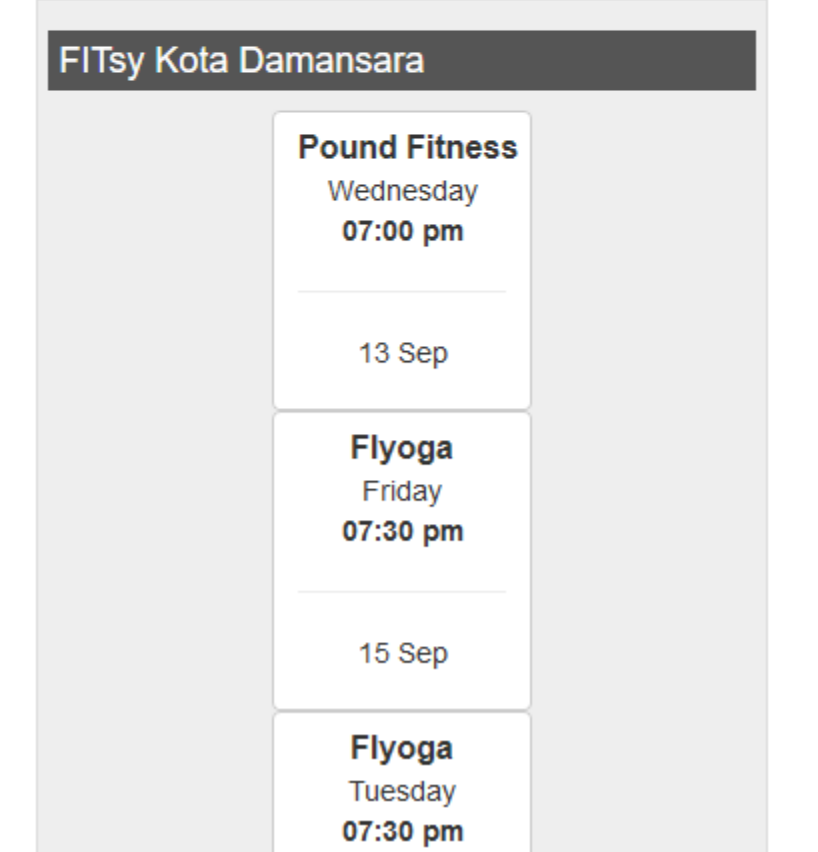

#### Confirm to cancel this booking?

No Booking has been cancelled yet.

Flyoga **Friday** 07:30 pm

2017-09-15

**Confirm Cancel** 

Return to Booking Page

Today: 13-09-2017

Contact: +60 11-3552 8210 Email: tellus@fitsy.my Copyright © FITsy.my

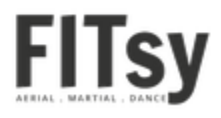

**Click "Confirm Cancel" to cancel** your booking.

#### Booking has been cancelled

Flyoga **Friday** 07:30 pm

Continue to Booking Page

Today: 13-09-2017

Contact: +60 11-3552 8210 Email: tellus@fitsy.my Copyright @ FITsy.my

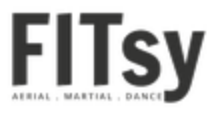

**This is the confirmation of your cancelation.**

**You can also view your confirm cancelation in the "My Booking" Screen.**

m.fitsy.my/test/bookcancelclass

### **MY BOOKING**

#### My Upcoming Booking

**Class KFIy FITsy Sri Petaling** (10 Passes for **Aerial Yoga)** 

Time / Day 08:45 pm Thursday 14-09-2017

#### My Cancelled Booking

Class Package **Flyoga FITsy Kota** Damansara

1 Month Aerial Yoga

07:30 pm Friday 15-09-2017

Time / Day

**Return to Main** 

Today: 13-09-2017

Contact: +60 11-3552 8210 Email: tellus@fitsy.my Copyright @ FITsy.my

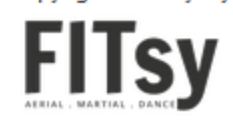

**My Booking shows** all upcoming booking and cancelled booking

### **PURCHASE HISTORY**

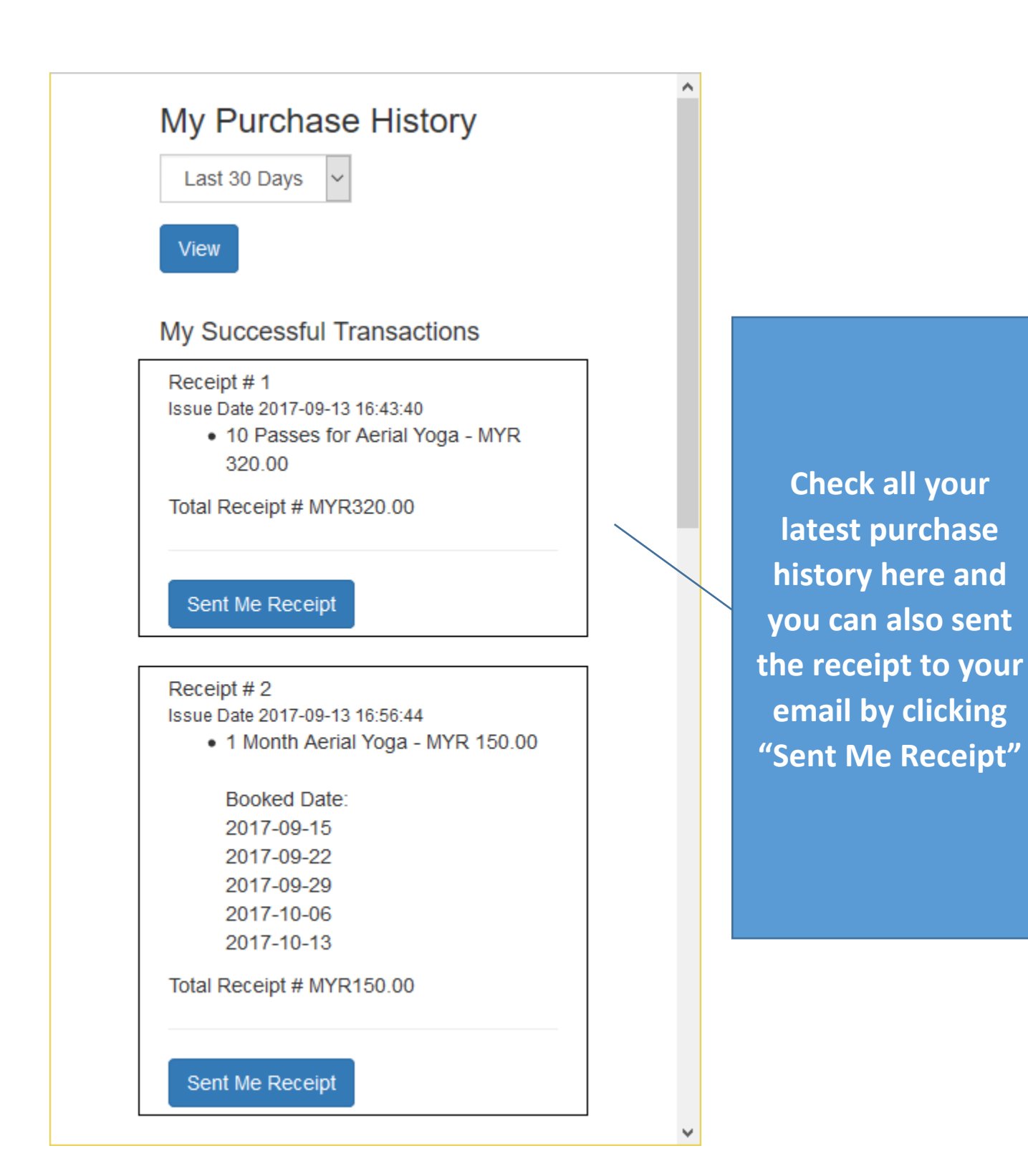

## **BUY**

Buying new passes or monthly package online. You can of course still buy over the counter.

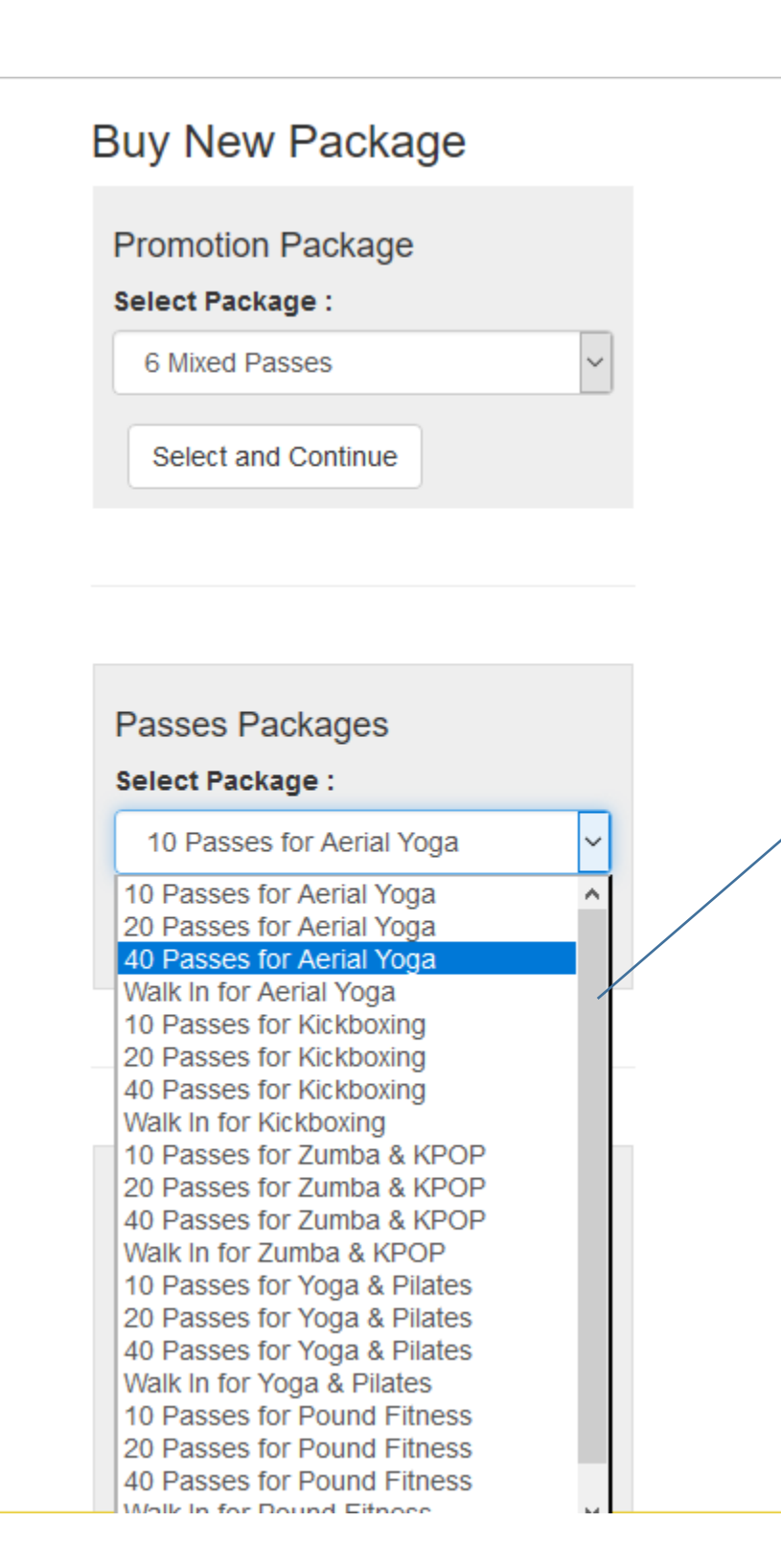

**You can buy new passes or monthly membership in the "BUY" menu. Select which package you want and click on "Select and Continue"**

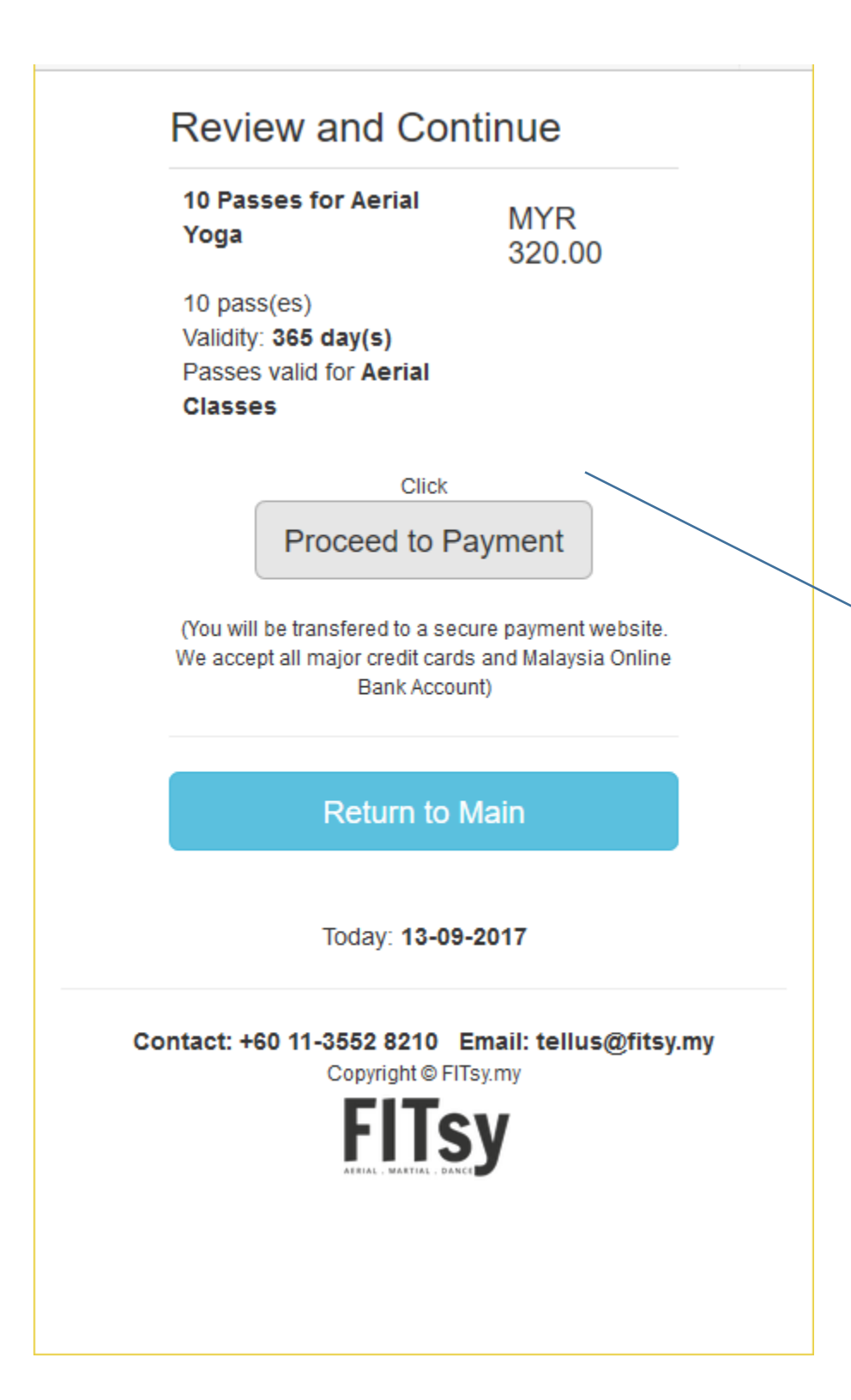

**Review you chosen package, the price and validity.**

**If you are happy with it, click "PROCEED to Payment" and follow the on screen instruction.**